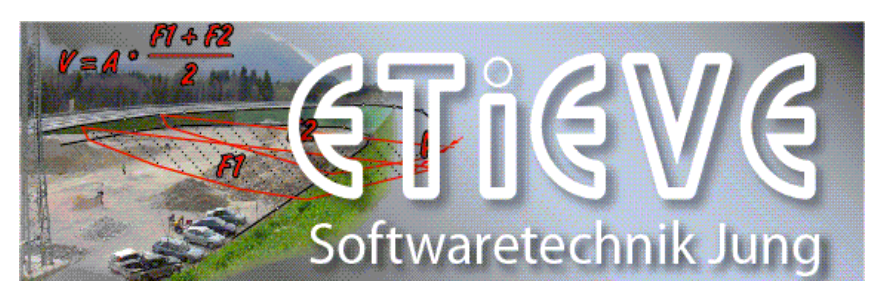

**Ing. Richard Jung** Handelspark 2 A-5161 Elixhausen Tel.: +43 662 481406 office@etieve.com www.etieve.com

## **Transformationen GK <-> UTM**

In der Mehrfachauswahl gibt es Transformationen für Gauss-Krüger Koordinaten nach UTM (in beide Richtungen). Dazu wird der Sapos Transformationsdienst verwendet. Diesen Dienst gibt es für die Bundesländer Bayern, BW und Rheinland-Pfalz

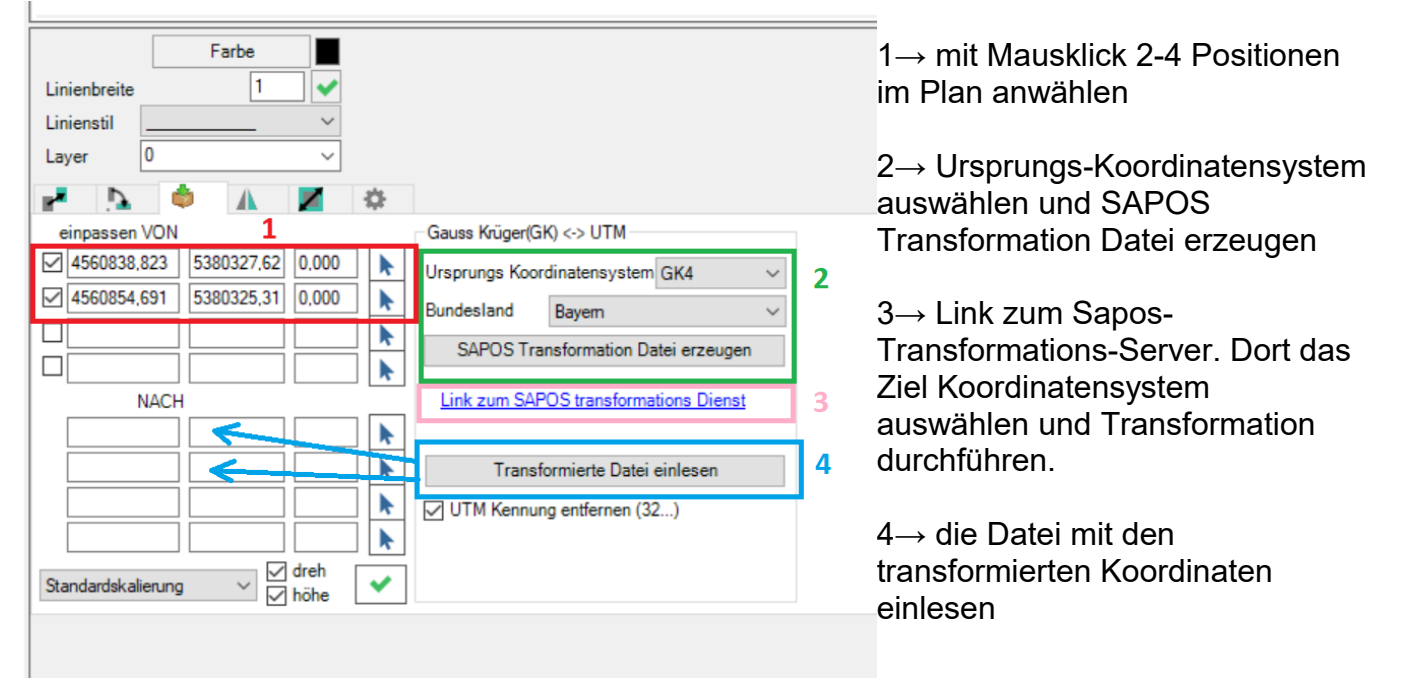

Danach können die Elemente gewählt werden und mit dem grünen Häkchen Trafo ausführen.

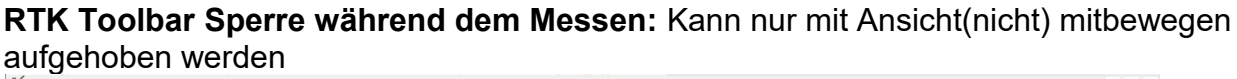

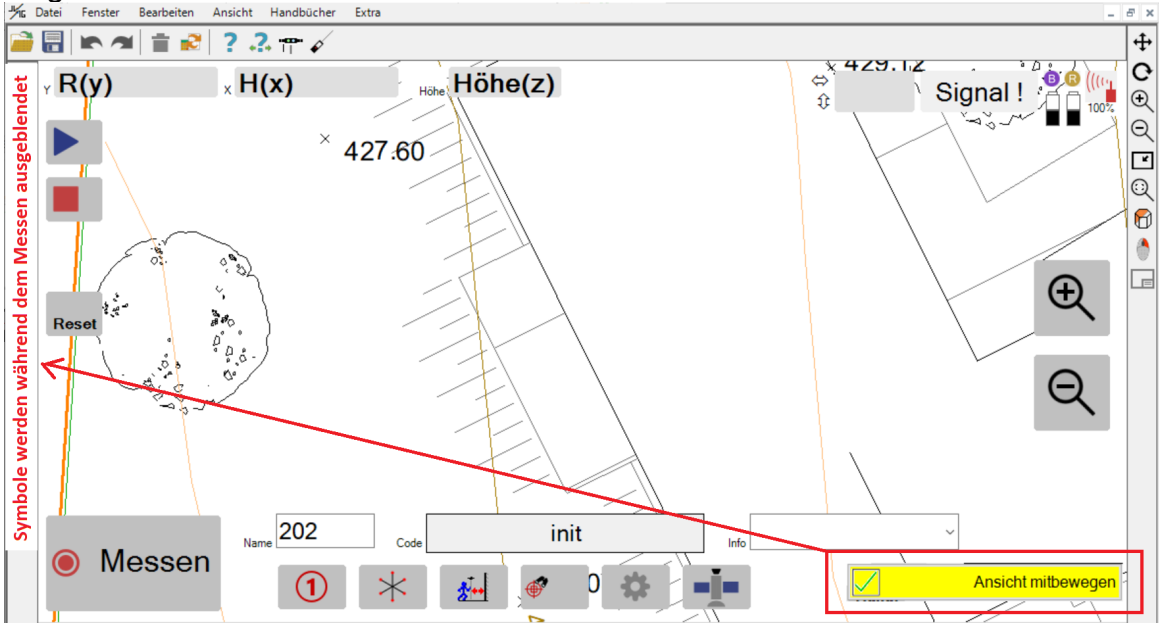